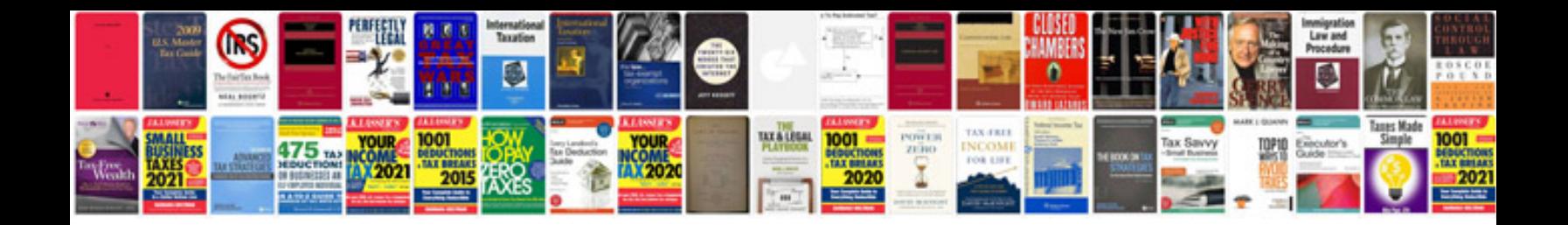

**Art project proposal example**

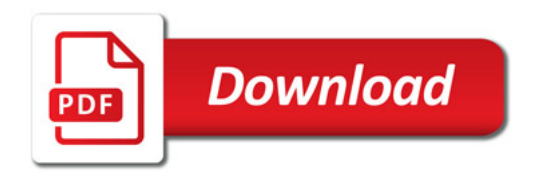

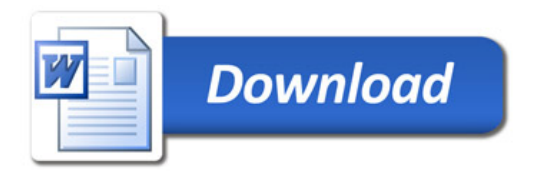